Konfiguration Freifunk Magdeburg

Infos: (zum nachlesen [http://paderborn.freifunk.net/?page\\_id=549\)](http://paderborn.freifunk.net/?page_id=549)) #gateway: <https://git.c3pb.de/freifunk-pb/gateway/tree/master>

### Allgemeine Config

prefix4 ⇒ '10.139.0.0/16', prefix6 ⇒ 'fda9:026e:5805::/48',

ip6 ⇒ 'fda9:026e:5805::1',

ssid ⇒ 'md.freifunk.net', mesh\_ssid ⇒ '02:D1:11:37:FD:45', mesh\_bssid ⇒ '02:D1:11:37:FD:45',

# [https://github.com/FreifunkMD/puppet-ff\\_gw](https://github.com/FreifunkMD/puppet-ff_gw) Example puppet code:

## freifunk hamburg beispiel config

```
 # network config (example data for gw12)
mesh_mac \qquad \qquad \Rightarrow \qquad 'de:ad:be:ef:01:14',
qw ipv4 = \rightarrow '10.112.30.1',
 gw_ipv6 => 'fd51:2bb2:fd0d::501',
dhcprange start = \frac{10.112.30.2'}{,
 dhcprange_end => '10.112.31.254',
```
## freifunkmd →

Config laut Tabelle:<http://wiki.freifunk.net/IP-Netze>ipv4: 10.139.0.0/16 ipv6: fda9:026e:5805::/48

```
 # network config ---HIER ANPASSEN---
mesh mac \Rightarrow 'de:ad:be:ef:01:14', ?
 gw_ipv4 => '10.139.0.1', ?
              => 'XXXX:XXXX:XXXX::', ?
 dhcprange_start => '10.139.0.2', ?
dhcprange end = \frac{10.139.1.254'}{, ?
```
From: <https://wiki.netz39.de/> - **Netz39**

Permanent link: **<https://wiki.netz39.de/freifunk:treffen:2014:2014-05-2>**

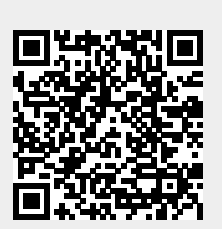

Last update: **2019-03-01 18:18**